# **Enseignement de spécialité Physique-chimie et mathématiques**

## **Corrigé du baccalauréat - Sujet Zéro 1**

*Merci d'adresser vos remarques à anthony.le.bihan@icloud.com*

## **Exercice 1**

## **Partie 1 : Étude thermique du four**

Le document présente plusieurs choses :

- la disposition des différentes couches ;
- les caractéristiques des différentes couches ;
- les températures à l'intérieur et à l'extérieur du four.
- 1. **Méthode 1 :** La formule de la résistance thermique pour un matériau est rappelée :

$$
R_{\rm th} = \frac{e}{\lambda \times S} \tag{1}
$$

avec *e* et *S* l'épaisseur et la surface du matériau et *λ* la conductivité thermique du matériau homogène.

L'analyse dimensionnelle va nous permettre de déterminer la dimension et donc l'unité de *R*th. Le tableau du Document 1 nous fournit déjà les unités des différentes grandeurs :

— *e* est une épaisseur donc une longueur, [*e*] = *m* (dans le tableau, *e* est donné en *mm* mais l'unité du système international USI préconise le *m* comme unité de référence pour les longueurs). De toute façon, *m* et *mm* sont la même chose à un facteur 10<sup>3</sup> =

100 près : 1 *m* = 10<sup>3</sup> *m* = 1000 *m* et inversement 1 *mm* = 10<sup>-3</sup> *m* =  $\frac{1}{1000}$  *m*;

- $-$  *S* est une surface donc une longueur  $\times$  longueur,  $[S] = m^2$ ;
- $-\lambda$  est une conductivité thermique et son unité est donnée dans le tableau du Document  $1, [\lambda] = W \cdot m^{-1} \cdot C^{-1}.$

Au total,

$$
[R_{\rm th}] = \frac{[e]}{[\lambda] \times [S]} = \frac{m}{W \cdot m^{-1} \cdot C^{-1} \times m^2} = \frac{m}{W \cdot C^{-1} \cdot m} = C \cdot W^{-1}
$$
 (2)  
Donc  $|R_{\rm th}$  s'exprime en  $C \cdot W^{-1}$ .

**Méthode 2 :** La définition de la résistance thermique relie le flux thermique à la variation de température :

$$
R_{\rm th} = \frac{\Delta T}{\varphi} \tag{3}
$$

L'énoncé nous fournit aussi les unités :

— le flux thermique  $\varphi$  est une puissance,  $[\varphi] = W$ ; — ∆*T* est un écart de température, [∆*T*] = *C*. Ainsi,

.

$$
[Rth] = \frac{[\Delta T]}{[\varphi]} = \frac{C}{W} = C \cdot W^{-1}
$$
 (4)

Donc  $R_{\text{th}}$  s'exprime en  $C \cdot W^{-1}$ 

2. Il s'agit d'effectuer les applications numériques pour chaque matériau. **Attention**, *e* est donné en *mm*, *S* en *m*<sup>2</sup> et *λ* en *W* · *m*−<sup>1</sup> · *C* <sup>−</sup><sup>1</sup> donc le plus simple ici est de convertir *e* en *m* **avant** d'effectuer l'application numérique.

$$
- \text{ Matériau } ①: R_1 = \frac{75 \times 10^{-3}}{1,25 \times 0,371} \implies R_1 = 0,162 \text{ C} \cdot \text{W}^{-1}
$$
  

$$
- \text{ Matériau } ②: R_2 = \frac{20 \times 10^{-3}}{0,20 \times 0,654} \implies R_2 = 0,154 \text{ C} \cdot \text{W}^{-1}
$$
  

$$
- \text{ Matériau } ③: R_3 = \frac{10 \times 10^{-3}}{0,13 \times 0,710} \implies R_3 = 0,108 \text{ C} \cdot \text{W}^{-1}
$$

Il est rassurant de constater que les ordres de grandeur de résistance thermique sont les mêmes pour les 3 matériaux.

3. Ici, les couches de matériau sont collées les unes aux autres, elles sont donc **en série**. Pour obtenir la résistance thermique équivalente, on doit donc **sommer** les résistances thermiques de chaque matériau :

$$
R_{\rm th} = R_1 + R_2 + R_3 \tag{5}
$$

Application numérique :  $R_{\text{th}} = 0$ , 424  $C \cdot W^{-1}$ .

4. On peut calculer le flux thermique avec la formule  $\varphi = \frac{\Delta T}{R}$ <sup>T</sup>LE</sub>. Dans le cas présent, la diffé-<br>R<sub>th</sub> rence de température entre l'intérieur et l'extérieur du four est ∆*T* = 850 − 20 = 830◦*C* . Pour *R*th, on utilise le résultat de la question précédente.

Application numérique :  $\phi = 1958$  *W* 

5. Lorsque le four produit 6000 W, il en perd 1958 W *via* les pertes (fuites) thermiques. C'est quasiment **un tiers** ! Cela représente un rendement de 66% : il faudrait songer à **mieux isoler le four** pour limiter les pertes.

# **Partie 2 : Étude d'un panneau solaire**

Le document présente plusieurs choses :

- un panneau photo-voltaïque présente  $8 \times 12 = 96$  cellules;
- la dimension d'une cellule est de 0, 13  $m \times 0$ , 13  $m$ ;
- un graphe courant-tension tracée pour différentes valeurs d'irradiance. On parle de courbes à iso-irrandiance.
- 1. La surface d'une cellule est donc  $S_{\text{cellule}} = 0.0169 \ m^2$ . Un panneau comporte 96 cellules. Donc  $S = 96 \times S_{\text{cellule}} = 96 \times 0,0169$ .

Ainsi :  $S = 1,6224 \; m^2$ .

- 2. Question pas évidente car dans le cours, il n'y a *a priori* pas de formule reliant l'irradiance et la puissance. On doit raisonner par **homogénéité** ou par **intuition** :
	- l'irrandiance *I* est un flux ou une puissance surfacique. Il faut donc la multiplier par une surface *S* pour obtenir une puissance *PL*.
	- L'unité de l'irradiance *I* est *W* · *m*−<sup>2</sup> . On veut calculer une puissance *PL*, en *W*. A la question précédente, on a calculé une surface *S* en *m*<sup>2</sup> .

Physiquement, l'irradiance de 1 000 *W · m*<sup>−2</sup> signifie qu'une surface de 1 m<sup>2</sup> reçoit une puissance de 1 000 W. De toutes ces explications, il en ressort :

$$
P_L = I \times S \tag{6}
$$

Application numérique :  $P_L = 1622 \text{ W}$ 

3. C'est une question assez dure. Elle n'a aucun lien avec les autres et « sort un peu de nulle part ». Il faut utiliser les informations données dans le document et en particulier le graphe courant-tension. Il y a **5 courbes différentes** mais on sait que le panneau photovoltaïque est irradié à 1 000 *W* · *m*−<sup>2</sup> .

Dans le cours, on sait qu'il existe une relation relation reliant la puissance *P*, la tension *U* et le courant *I* :

$$
P = U \times I \tag{7}
$$

On cherche à déterminer une puissance **maximale** donc il faut prendre *U* et *I* maximaux. Donc, à partir de la courbe d'irradiance à 1 000 *W* · *m*−<sup>2</sup> , on détermine *Imax* = 6 A et  $U_{max}$  = 55 V. D'où :

$$
P_{\text{Emax}} = U_{max} \times I_{max} \tag{8}
$$

Application numérique :  $P_{\text{Emax}} = 330 \text{ W}$ .

4. En question 2., on a déterminé que le panneau photo-voltaïque recevait  $P_L = 1622$  W. En question 3., on a déterminé que le panneau pouvait délivrer au maximum  $P_{\text{Emax}} = 330$ W.

Le rendement *η* est donc :

$$
\boxed{\eta = \frac{P_{\text{Emax}}}{P_L}}
$$
\n  
\nApplication numérique : 
$$
\boxed{\eta = 0, 20 = 20\%}
$$
 (9)

D'après les données sur le marché des capteurs photo-voltaïques, il s'agit d'un **capteur photovoltaïque monocristallin**.

#### **Partie 3 : Faisabilité de l'installation**

1. Dans la partie précédente, on a déterminé qu'un panneau pouvait délivrer au plus une puissance  $P_{\text{Emax}} = 330$  W.

Le four a besoin que l'ensemble des panneaux du toit lui fournisse  $P_{\text{four}} = 6000 \text{ W}$ . On calcule donc le nombre de panneaux nécessaires au fonctionnement du four :

$$
\frac{P_{\text{four}}}{P_{\text{Emax}}} = \frac{6000}{330} = 18,18\tag{10}
$$

**Attention :** l'application numérique donne 18,18 donc il y a le choix entre 18 et 19 panneaux :

- si on choisit 18 panneaux, ils pourront produit  $18 \times 330 = 5940$  W donc il n'y aura pas une puissance suffisante pour alimenter le four ;
- si on choisit 19 panneaux, ils pourront produire  $19 \times 330 = 6270$  W ce qui sera suffisant pour alimenter le four.

Donc, 19 panneaux sont nécessaires pour alimenter le four

Reste à savoir combien de panneaux peuvent être disposés sur le toit ! La surface du toit  $est S_{\text{tot}} = 4.5 \times 6 = 27 m^2.$ 

La surface d'un panneau est *S*panneau = 1, 6224 *m*<sup>2</sup> . On peut donc disposer un nombre de panneaux valant :

$$
\frac{S_{\text{toit}}}{S_{\text{panneau}}} = \frac{27}{1,6224} = 16,64\tag{11}
$$

Que ce soit 16 ou 17 panneaux , **c'est insuffisant. Le toit de l'atelier ne permet pas de fournir une puissance** 6 000 **W au four.**

- 2. Plusieurs paramètres peuvent être cités :
	- la géométrie : on a calculé que 16 panneaux pouvaient tenir sur le toit. En réalité, c'est beaucoup moins. C'est facile à imaginer sur on avait pris un toit rond par exemple, mais c'est également le cas sur un toit rectangulaire : il n'est pas forcément possible de le recouvrir entièrement.
	- l'orientation du toit : le soleil ne pourra jamais irradié uniformément tous les panneaux !

Nota : l'énoncé n'est pas très clair, mais ici on a considéré un « demi » toit. Si on considère une surface double, l'installation devient largement faisable.

# **Exercice 2**

- 1. **Une pile est non-rechargeable**, à usage unique. **Un accumulateur est rechargeable** donc à durée de vie infinie ! Il faut savoir que les accumulateurs (piles rechargeables) coûtent plus chers que les piles classiques. Or, la voiture consomme beaucoup d'électricité cela signifie qu'il faut souvent changer les piles : il vaut mieux utiliser une accumulateur, c'est plus rentable sur la durée. Pour la télécommande, qui consomme peu, des piles classiques suffisent, pas besoin d'investir dans un accumulateur.
- 2. Il s'agit d'un accumulateur 2 200 mAh. Donc  $|Q| = 2$  200 mAh  $|On$  peut convertir les mAh en Coulomb C :

$$
1 mA \cdot h = 1 mA \times 1 h = 10^{-3} A \times 3600 s = 3,6 A \cdot s = 3,6 C \tag{12}
$$

La quantité d'électricité s'exprime donc aussi *Q* = 2200 × 3, 6 C d'où

$$
Q = 7920 C \tag{13}
$$

3. D'après le cours, l'énergie stockée dans l'accumulateur est

$$
E_{\text{elec}} = Q \times U \tag{14}
$$

où *U* est la tension de l'accumulateur. Sinon ça se démontre rapidement  $E = P \times t =$  $U \times I \times t$  or  $I \times t = Q$  donc  $E = U \times Q$ . D'après les documents, *U* = 7, 2 V. Application numérique :  $E_{\text{elec}} = 7920 \times 7, 2 = 57024 \implies E_{\text{elec}} = 57 \text{ kJ}$ 

4. D'après le document 1,  $P_{\text{elec}} = 40$  W.Le moteur absorbe donc une puissance  $P_{\text{elec}}$ . L'accumulateur, plein, dispose d'une énergie  $E_{\text{elec}}$ . Et on connait la relation reliant énergie et puissance :  $E = P \times \Delta t$ . Donc

$$
\Delta t = \frac{E_{\text{elec}}}{P_{\text{elec}}} \tag{15}
$$

Application numérique :  $t = 1425 s$ , soit quasiment 24 minutes.

5.  $\overline{II}$  faut clairement utiliser les demi-équations du document 2. Pour identifier les couples Ox/Red, il faut se souvenir de la relation « Ox + *ne*<sup>−</sup> = Red ». Donc les ions qui sont du côté des électrons sont les oxydants. Et inversement pour les réducteurs. Donc les couples Ox/Red sont  $M_{(s)}/MH_{(s)}$  et  $NiOOH_{(s)}/Ni(OH)_{2(s)}$ .

6. La **réduction** aboutit à la formation d'un réducteur. L'**oxydation** aboutit à la formation d'un **oxydant**. Une espèce « formée » est à droite de la flèche −→. Donc il faut trouver l'équation qui aboutit à la formation de  $\mathit{MH}_{(s)}$  ou de  $\mathit{Ni(OH)_{2(s)}}.$  La demi-équation de réduction est donc

$$
\boxed{M_{(s)} + H_2O_{(\ell)} + e^- \longrightarrow MH_{(s)} + HO_{(aq)}^-}
$$
 (16)

7. Pour obtenir l'équation globale de fonctionnement, il faut sommer les 2 demi-équations d'oxydation et de réduction. Cela donne :

$$
M_{(s)} + H_2O_{(\ell)} + e^- + Ni(OH)_{2(s)} + HO^-_{(aq)} \leftrightarrows MH_{(s)} + HO^-_{(aq)} + NiOOH_{(s)} + H_2O_{(\ell)} + e^-
$$
\n(17)

On supprime les éléments qui sont deux côtés de l'équation : *e* <sup>−</sup>, *H*2*O*(ℓ) , *HO*<sup>−</sup> (*aq*) :

$$
M_{(s)} + Ni(OH)_{2(s)} \leftrightarrows MH_{(s)} + NiOOH_{(s)}
$$
\n(18)

- 8. On sait plusieurs choses :
	- le courant, lors de la charge, part du pôle  $\oplus$  pour aller vers le pôle  $\ominus$  en passant par les électrodes ;
	- les électrons vont dans le sens opposé au courant ;
	- une électrode où se produit une oxydation est une **anode**;
	- une électrode où se produit une réduction est une **cathode**;
	- initialement, l'électrode gauche est composée uniquement de *NiOOH*(*s*) . Vu les demiéquations données dans l'énoncé, il ne peut y avoir que réduction de *NiOOH*(*s*) en  $Ni(OH)_{2(s)}.$  L'électrode gauche est donc une cathode ;
	- initialement, l'électrode droite est composée uniquement de *MH*(*s*) . Vu les demi- équations données dans l'énoncé, il ne peut y avoir qu'oxydation de *MH*(*s*) en *M*(*s*) . L'électrode droite est donc une anode ;
	- En charge, les cathodes sont liées au  $\oplus$ ;
	- En charge, les anodes sont liées au  $\odot$ .

**Mnémotechnique :** a**N**ode, **N** comme **N**égatif.

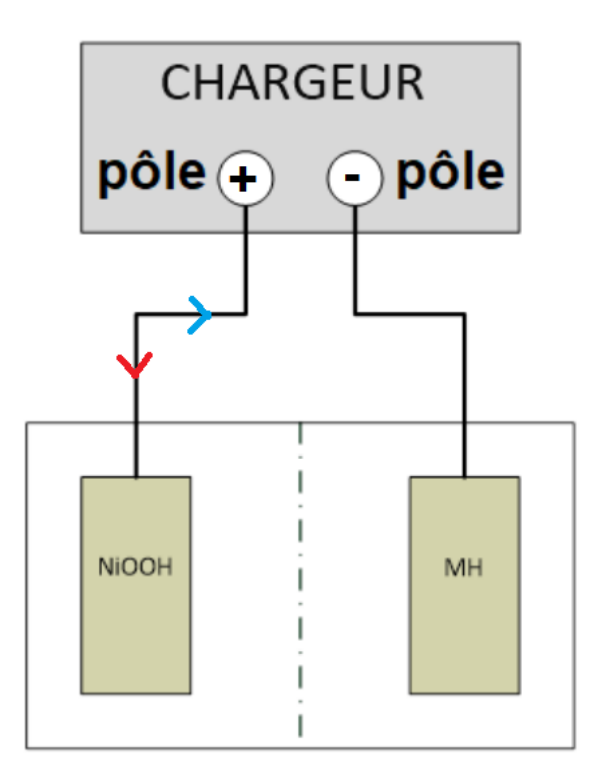

9. L'accumulateur Li-ion présente plusieurs défauts : un nombre de cycles plutôt faible (500), un densité massique importante (150 à 190 Wh/kg), et est potentiellement explosive donc nécessite un circuit de protection. Plutôt gênant pour une simple voiture électrique ! L'accumulateur Li-ion est donc moins performant (nombre de cycles), plus lourd (densité massique) et plus dangereux (circuit de protection) que l'accumulateur Ni-Mh. Il faut donc choisir un accumulateur Ni-MH .

## **Exercice 3**

## **Question 1**

- a. Il s'agit d'une équation différentielle linéaire à coefficients constants. La solution est la somme d'une **solution homogène** et d'une **solution particulière**.
	- $-$  solution particulière  $y_p$  : la technique est de prendre  $y' = 0$  et de trouver la valeur de

*y*. Cela donne  $100 \times y_p = 8$ , soit  $y_p(t) = \frac{8}{100}$ .

— solution homogène *y<sup>h</sup>* : la technique est de prendre le second membre nul : *y* ′ +  $100y = 0 \iff y' = -100y$ . Par le cours, on sait que la solution est de la forme *y*<sup>*h*</sup>(*t*) = *Ae*<sup>−100*t*</sub>  $\vert$  avec *A* ∈ **R** une constante.</sup>

La solution totale *v* est donc  $\forall t \in [0, +\infty[, v(t) = y_p(t) + y_h(t)$ . Soit,  $\forall t \in [0, +\infty[,$ 

$$
v(t) = \frac{8}{100} + A \exp(-100t) \qquad A \in \mathbb{R}
$$
 (19)

Nous avons toujours pas pris en compte la condition initiale  $v(0) = 0$ : c'est pour cela que *A* reste indéterminée. En la prenant en compte :

$$
0 = \frac{8}{100} + A \times 1 \implies A = -\frac{8}{100}
$$
 (20)

Au total,

$$
\forall t \in [0, +\infty[, \quad v(t) = \frac{8}{100} \left(1 - \exp(-100t)\right) \tag{21}
$$

b. Il suffit de faire l'application numérique avec  $t = 0.01$  s. Application numérique :  $v(t = 0,01s) = 0,051 \ m \cdot s^{-1}$ .

## **Question 2**

— Vu l'expression que l'on doit obtenir, on va utiliser la formule  $cos(a + b) = cos(a) cos(b)$  $sin(a) sin(b)$ :

$$
u(t) = U_{max} \cos(\omega t + \varphi) = U_{max} \cos(\omega t) \cos(\varphi) - U_{max} \sin(\omega t) \sin(\varphi)
$$
 (22)

On doit donc trouver *Umax*, *ω* et *φ* tels que :

$$
u(t) = U_{max} \cos(\varphi) \cos(\omega t) - U_{max} \sin(\varphi) \sin(\omega t) = \frac{7\sqrt{3}}{4} \cos(100t) - \frac{7}{4} \sin(100t) \tag{23}
$$

On reconnaît directement le terme en ω*t* : | ω = 100 rad ⋅ *s*<sup>-1</sup> | On identifie également les deux termes devant les fonctions temporelles ce qui nous donne :

$$
\begin{cases}\nU_{max} \cos(\varphi) &= \frac{7\sqrt{3}}{4} \\
U_{max} \sin(\varphi) &= \frac{7}{4}\n\end{cases}
$$

En faisant le quotient de ces deux équations, on se débarrasse de *Umax* et on obtient

$$
\tan(\varphi) = \frac{1}{\sqrt{3}} \implies \boxed{\varphi = \arctan\left(\frac{1}{\sqrt{3}}\right) = \frac{\pi}{6}}
$$
 (24)

Puis, l'équation  $U_{max}$   $\sin(\varphi) = \frac{7}{4}$  nous permet d'obtenir  $U_{max}$ :

$$
U_{max} = \frac{7}{4} \frac{1}{\sin\left(\frac{\pi}{6}\right)} \implies U_{max} = 3.5 \text{ V}
$$
 (25)

La tension peut donc se mettre sous la forme  $\big\vert u(t) = 3,5\cos\big(100t+1\big)$ *π* 6  $\setminus$ 

b. On a donc  $\phi = \frac{\pi}{6}$  $\frac{1}{6}$  rad.

## **Question 3**

On cherche à déterminer l'aire située entre les deux courbes représentatives de *f* et de *g*. Dans le cours, on sait qu'il y a une façon de déterminer une aire : calculer une intégrale. On cherche donc l'aire grise :

aire grise = aire rouge - aire bleue

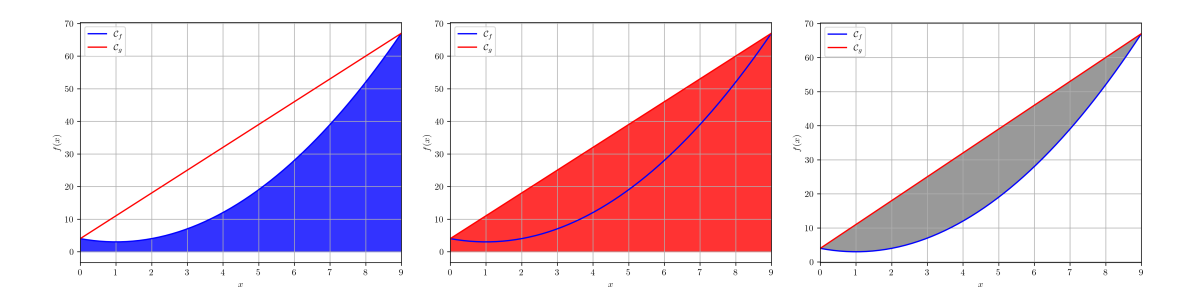

Donc si on appelle A l'aire grise , on a

$$
\mathcal{A} = \int_0^9 g(x) dx - \int_0^9 f(x) dx \tag{26}
$$

De là, 2 méthodes sont possibles.

**Méthode 1 :** on calcule les deux intégrales séparément pour calculer A :

$$
- \int_0^9 g(x) dx = \int_0^9 (7x + 4) dx = \left[ 7\frac{x^2}{2} + 4x \right]_0^9 = \left( 7 \times \frac{81}{2} + 4 \times 9 \right) - 0 = \frac{639}{2}
$$

$$
- \int_0^9 f(x) dx = \int_0^9 (x^2 - 2x + 4) dx = \left[ \frac{x^3}{3} - 2\frac{x^2}{2} + 4x \right]_0^9 = \left( \frac{729}{3} - 81 + 4 \times 9 \right) - 0 = 198
$$

Donc  $A = \frac{639}{2}$  $\frac{35}{2}$  – 198. Après calculs,

$$
\mathcal{A} = \frac{243}{2} \tag{27}
$$

**Méthode 2 :** on utilise la linéarité de l'intégrale pour avoir une seule intégrale à calculer :

$$
\mathcal{A} = \int_0^9 \left( g(x) - f(x) \right) \mathrm{d}x \tag{28}
$$

Or,  $g(x) - f(x) = -x^2 + 9x$  donc

$$
\mathcal{A} = \int_0^9 (9x - x^2) dx = \left[ 9\frac{x^2}{2} - \frac{x^3}{3} \right]_0^9 = \left( 9 \times \frac{81}{2} - \frac{729}{3} \right) - 0 \tag{29}
$$

Après calculs,

$$
\mathcal{A} = \frac{243}{2} \tag{30}
$$

**Astuce :** pour vérifier ou éviter de faire des calculs, on peut utiliser la calculatrice

$$
MATH \longrightarrow \vartriangleright \longrightarrow \int dx
$$

Et là il n'y a plus qu'à écrire l'intégrande avec la variable X et les bornes !

#### **Question 4**

La tension aux bornes du condensateur est

$$
u_c(t) = E\left(1 - \exp\left(-\frac{t}{RC}\right)\right)
$$
 (31)

On cherche un temps *t*, l'inconnue, telle que  $u_c(t) = \frac{E}{2}$ . On remplace donc sa valeur dans l'équation :

$$
\frac{E}{2} = E\left(1 - \exp\left(-\frac{t}{RC}\right)\right) \iff \frac{1}{2} = 1 - \exp\left(-\frac{t}{RC}\right) \iff \frac{1}{2} = \exp\left(-\frac{t}{RC}\right) \tag{32}
$$

On cherche à isoler *t* et on sait que la fonction ln est la fonction réciproque de la fonction exp :

$$
\ln\left(\frac{1}{2}\right) = \ln\left(\exp\left(-\frac{t}{RC}\right)\right) = -\frac{t}{RC}
$$
\n(33)

Or, ln  $\left(\frac{1}{2}\right)$ 2  $= -\ln(2)$  donc

$$
-\ln(2) = -\frac{t}{RC} \iff \boxed{t = RC\ln(2)}
$$
(34)

Or, 
$$
RC = 2
$$
 s et  $b \ln(a) = \ln(a^b)$  donc

$$
t = \ln(4) \tag{35}
$$

Application numérique :  $t = 1, 4$  s

#### **Exercice 4**

1. On se place dans le référentiel terrestre , supposé galiléen.

2a. Un schéma est plus que nécessaire :

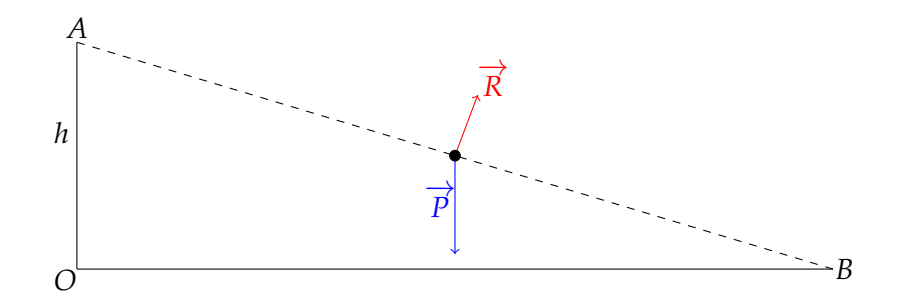

On sait, par le cours que le travail d'une force  $\overrightarrow{F}$  qui agit sur un système entre *A* et *B* est

$$
W_{\overrightarrow{F}} = \overrightarrow{F} \cdot \overrightarrow{AB} \tag{36}
$$

Ici, on peut exprimer le poids  $\overrightarrow{P}$  :

$$
\overrightarrow{P} = m\overrightarrow{g} = -mg\overrightarrow{j}
$$
 (37)

Donc le travail du poids est  $W_{\overrightarrow{p}} = -mg\overrightarrow{j} \cdot \overrightarrow{AB}$ . Pour calculer ce produit scalaire, il faut projet  $\overrightarrow{AB}$  sur  $\overrightarrow{i}$  et  $\overrightarrow{j}$  :

$$
\overrightarrow{AB} = \overrightarrow{AO} + \overrightarrow{OB} = -h\overrightarrow{j} + ||OB||\overrightarrow{i}
$$
 (38)

On peut donc calculer le travail :

$$
W_{\overrightarrow{P}} = -mg\overrightarrow{j} \cdot \left(-h\overrightarrow{j} + ||OB||\overrightarrow{i}\right)
$$
 (39)

Puisque  $\overrightarrow{i}$  et  $\overrightarrow{j}$  sont orthogonaux, il vient

$$
W_{\overrightarrow{p}} = mgh \tag{40}
$$

**A retenir :** le travail du poids est toujours ±*mgh*, avec *h* la variation de hauteur. Le signe dépend de l'orientation du vecteur vertical (ici  $\overrightarrow{j}$ ) de la base :

- s'il est ascendant, vers le haut, c'est +*mgh* ;
- s'il est descendant, vers le bas, c'est −*mgh*.
- 2b. La réaction du support  $\overrightarrow{R}$  est toujours orthogonale au mouvement de la balle donc le produit scalaire dans la définition du travail est nul :

$$
W_{\overrightarrow{R}} = \overrightarrow{R} \cdot \overrightarrow{AB} = 0
$$
 (41)

**A retenir :** le travail d'une force de réaction est toujours nul car la force est toujours orthogonale au mouvement du système.

2c. La définition de l'énergie cinétique au point *M* est  $E_c(M) = \frac{1}{2} m v_M^2$ . La variation d'énergie cinétique entre A et B est donc

$$
\Delta E_c(A \to B) = E_c(B) - E_c(A) = \frac{1}{2} m (v_B^2 - v_A^2)
$$
\n(42)

On a calculé d'un côté des travaux de forces et de l'autre une variation d'énergie cinétique, on se doute donc qu'il faut appliquer le **théorème de l'énergie cinétique**. On rappelle son énoncé. Dans un référentiel galiléen tel que le référentiel terrestre, la variation de l'énergie cinétique d'un système de masse *m* entre un point *A* et un point *B* est égale à la somme des travaux des forces  $\overrightarrow{F}$  agissant sur le système :

$$
\Delta E_c(A \to B) = \sum W_{\overrightarrow{F}} \tag{43}
$$

Ici, on a donc

$$
\Delta E_c(A \to B) = W_{\overrightarrow{P}} + W_{\overrightarrow{R}} \tag{44}
$$

Il vient,

$$
\frac{1}{2}m(v_B^2 - v_A^2) = mgh
$$
\n(45)

2d. En simplifiant l'expression précédente,

$$
v_B = \sqrt{v_A^2 + 2gh} \tag{46}
$$

Application numérique :  $v_B =$ √  $1, 5^2 + 2 \times 10 \times 0, 5 =$ √  $\sqrt{12, 25} \implies v_B = 3, 50 \; m \cdot s^{-1}$ 

- 3a. Ici la balle est soumise à deux forces :
	- $\overrightarrow{P}$  = −*mg*  $\overrightarrow{j}$  ;
	- la réaction du support  $\vec{R}$ .
- 3b. On va encore utiliser le **théorème de l'énergie cinétique**. Les travaux des forces sont :
	- *W*<sub>R</sub> = 0, on l'a vu précédemment. Cela se voit ici aussi car la balle se déplace horizontalement et la réaction du support est purement verticale : il y a donc orthogonalité.
	- *W*<sub> $\vec{R}$ </sub> = 0, car ici aussi le poids est purement vertical donc orthogonal au mouvement de la balle. On peut aussi utiliser « *mgh* » sauf qu'ici la variation de hauteur est nulle donc *h* et donc  $W_{\overrightarrow{R}} = 0$ .

Le théorème de l'énergie cinétique donne donc que

$$
\Delta E_c(B \to C) = 0 \tag{47}
$$

Donc  $E_c(B) = E_c(C)$  et donc  $v_C = v_B = 3{,}50 \ m \cdot s^{-1}$ . Ce n'est pas tout à fait le résultat demandé par la question. Mais si on applique le TEC entre B et un point quelconque *M* ∈ [*BC*], telle que la vitesse en *M* soit  $v_1$ , on a  $E_c(M) = E_c(B)$  et donc

$$
v_1 = v_B = 3,50 \, \text{m} \cdot \text{s}^{-1} \tag{48}
$$

- 4a. On réalise la rédaction classique :
	- Système : {balle} de masse *m*
	-
	- <u>Référentiel :</u> terrestre, supposé galiléen<br>— <u>Forces extérieures :</u> poids  $\overrightarrow{P} = -mg\overrightarrow{j}$ , réaction du sol  $\overrightarrow{R} = ||\overrightarrow{R}||\overrightarrow{j}$ , frottement  $\frac{1}{\sqrt{1 + \left(\frac{1}{2}\right)}}$  =  $-\alpha \overrightarrow{v} = -\alpha v_x \overrightarrow{i}$

La principal fondamental de la dynamique (la seconde loi de NEWTON) s'écrit :

$$
m\frac{\mathrm{d}\overrightarrow{v}}{\mathrm{d}t} = \sum \overrightarrow{F} = \overrightarrow{P} + \overrightarrow{R} + \overrightarrow{F_f}
$$
(49)

Si on projette cette relation vectorielle sur  $\overrightarrow{i}$  et  $\overrightarrow{j}$  , on obtient :

$$
\begin{cases}\n m \times v'_x = -\alpha v_x \\
 m \times 0 = -mg + ||\overrightarrow{R}||\n\end{cases}
$$

Il n'y a effectivement pas de vitesse selon  $\overrightarrow{j}$  sinon il y aurait décollement ou enfoncement de la balle dans le sol ! L'équation différentielle vérifiée par *v<sup>x</sup>* est donc issue de la première équation :

$$
v'_x + \frac{\alpha}{m} v_x = 0 \tag{50}
$$

Remarque : si on exploite la seconde relation, on aboutit à  $||\vec{R}|| = mg$  et donc  $\vec{R}$  = **<del>///</del>**<br>*mg*  $\overrightarrow{j}$  : la réaction du sol compense exactement le poids !

4b. La solution proposée  $v_x(t) = K \exp \left(-\frac{\alpha}{\pi} \right)$  $\left(\frac{\alpha}{m}\right)$  est exactement la solution de l'équation différentielle du premier ordre obtenue précédemment : c'est rassurant !

On prend  $t = 0$  s comme étant l'instant où la balle quitte le point *B*. Donc  $v_x(t = 0s) = v_1$ . Par ailleurs,

$$
v_x(t = 0s) = K \times 1 = K \implies \boxed{K = v_1}
$$
\n<sup>(51)</sup>

Donc l'expression de la vitesse est

$$
v_x(t) = v_1 \exp\left(-\frac{\alpha}{m}t\right)
$$
 (52)

4c. On calcule simplement l'intégrale donnée :

$$
v_2 = \frac{1}{3,9} \int_0^{3,9} v_x(t) dt = \frac{v_1}{3,9} \int_0^{3,9} \exp\left(-\frac{\alpha}{m}t\right) dt = \frac{v_1}{3,9} \left[-\frac{m}{\alpha} \exp\left(-\frac{\alpha}{m}t\right)\right]_0^{3,9} \tag{53}
$$

En simplifiant,

$$
v_2 = \frac{mv_1}{3.9\alpha} \left[ \exp\left(-\frac{\alpha}{m}t\right) \right]_{3.9}^0 = \frac{mv_1}{3.9\alpha} \left[ \exp(0) - \exp\left(-\frac{3.9\alpha}{m}\right) \right] \tag{54}
$$

D'où :

$$
v_2 = \frac{mv_1}{3.9\alpha} \left( 1 - \exp\left( -\frac{3.9\alpha}{m} \right) \right)
$$
 (55)

Application numérique: 
$$
v_2 = \frac{4,6 \times 10^{-2} \times 3,5}{3,9 \times 1,1 \times 10^{-3}} \left(1 - \exp\left(-\frac{3,9 \times 1,1 \times 10^{-3}}{4,6 \times 10^{-2}}\right)\right)
$$
  

$$
v_2 \simeq 3,34 \text{ m} \cdot \text{s}^{-1}
$$
(56)

4d.  $v_2 = 3,34$   $m \cdot s^{-1}$  ≤  $v_1 = 3,5$   $m \cdot s^{-1}$  donc les forces de frottement ralentissent la balle. 4e. Le cours nous dit que lim *<sup>x</sup>*→+<sup>∞</sup> exp(−*x*) = 0 donc, par produit de limites,

$$
\lim_{t \to +\infty} v_x(t) = 0
$$
\n(57)

Cela signifie qu'**au bout d'un temps très long, au-delà du point C, la balle s'arrête**. Si nous n'avions pas pris en compte les forces de frottement, la balle aurait continué son chemin à la vitesse *v*1, ce qui est physiquement absurde.